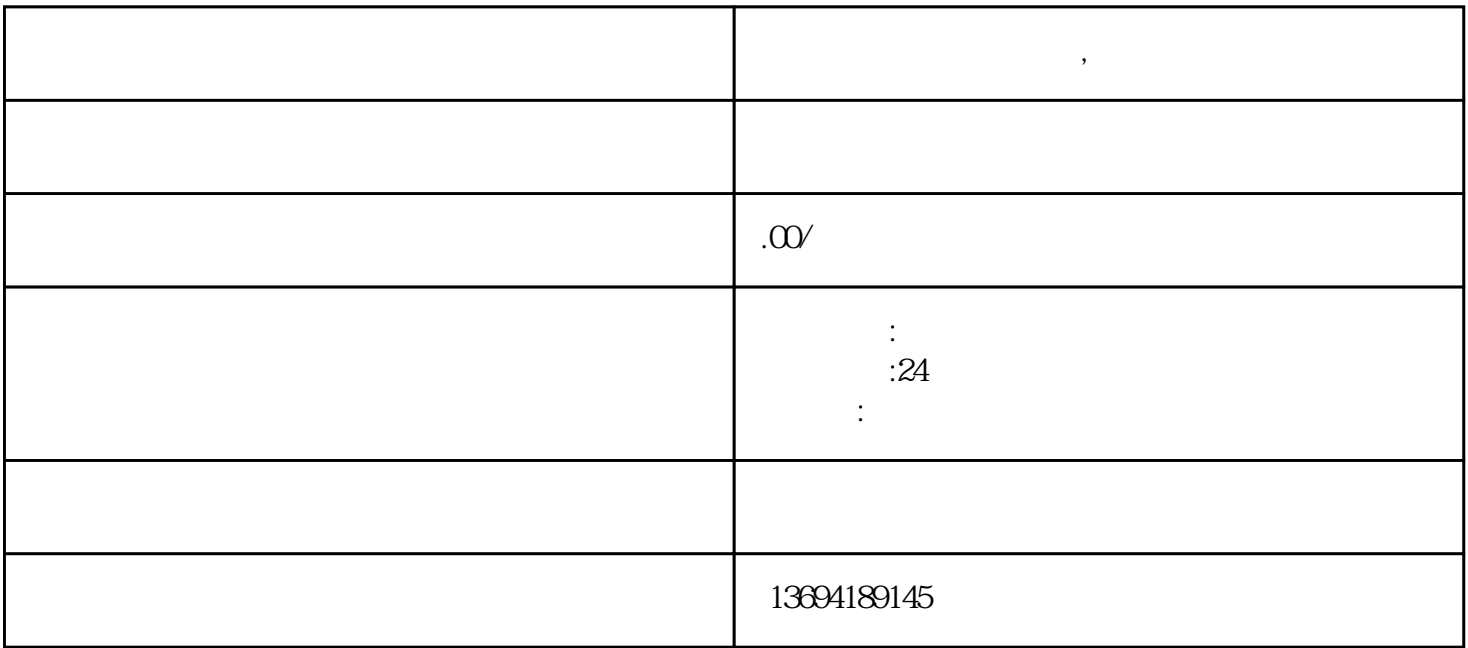

**微信投票投票器怎么用,海口市微信互相投票群**